# procfs !

## Πίνακας περιεχομένων

| 1. | The /proc Filesystem | 1     |
|----|----------------------|-------|
| 2. | cpu info             | <br>4 |

#### procfs

The proc filesystem (**procfs**) is a special filesystem in Unix-like operating systems that presents information about processes and other system information in a hierarchical file-like structure, **providing** a more convenient and **standardized method for dynamically accessing process** data held in the kernel than traditional tracing methods or direct access to kernel memory.

Typically

- it is mapped to a mount point named /proc at boot time.
- The proc file system acts as an interface to internal data structures in the kernel.
- It can be used to obtain information about the system and to change certain kernel parameters at runtime (sysctl).

# 1. The /proc Filesystem

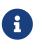

The proc filesystem provides a method of communication between **kernel space** and **user space**. For example, the GNU version of the process reporting utility **ps** uses the proc file system to obtain its data, without using any specialized system calls.

The directory /proc contains (among other things) one subdirectory for each process running on the system, which is named after the process ID (PID).

The link 'self' points to the process reading the file system. Each process subdirectory has the entries listed in: ls/proc/<pid>

| / /                        | -         |    |    |
|----------------------------|-----------|----|----|
| MemTotal:                  | 8174328   | kВ |    |
| MemFree:                   | 6186516   |    |    |
| MemAvailable:              | 7535332   |    |    |
| Buffers:                   | 146740    |    |    |
| Cached:                    | 1294156   |    |    |
| SwapCached:                | 0         | kВ |    |
| Active:                    | 967184    | kВ |    |
| Inactive:                  | 606252    | kВ |    |
| Active(anon):              | 135620    | kВ |    |
| <pre>Inactive(anon):</pre> | 85064     | kВ |    |
| <pre>Active(file):</pre>   | 831564    | kВ |    |
| <pre>Inactive(file):</pre> | 521188    | kВ |    |
| Unevictable:               | 3652      | kВ |    |
| Mlocked:                   | 3652      | kВ |    |
| SwapTotal:                 | 0         | kВ |    |
| SwapFree:                  | 0         | kВ |    |
| Dirty:                     | 68        | kВ |    |
| Writeback:                 | 0         | kВ |    |
| AnonPages:                 | 136188    | kВ |    |
| Mapped:                    | 113344    | kВ |    |
| Shmem:                     | 85724     | kВ |    |
| Slab:                      | 340236    | kВ |    |
| SReclaimable:              | 302048    |    |    |
| SUnreclaim:                | 38188     |    |    |
| KernelStack:               | 3792      |    |    |
| PageTables:                | 4888      |    |    |
| NFS_Unstable:              | 0         | kВ |    |
| Bounce:                    | 0         | kВ |    |
| WritebackTmp:              | 0         | kВ |    |
| CommitLimit:               | 4087164   |    |    |
| Committed_AS:              | 901432    |    |    |
| VmallocTotal:              | 343597383 |    | kВ |
| VmallocUsed:               | 0         | kB |    |
| VmallocChunk:              | 0         | kB |    |
| HardwareCorrupte           |           |    |    |
| AnonHugePages:             | 51200     |    |    |
| CmaTotal:                  | 0         |    |    |
| CmaFree:                   | 0         | kВ |    |
|                            |           |    |    |

cat /proc/meminfo

• • •

Table 1. Main entries in /proc

| File          | Content                            |
|---------------|------------------------------------|
| /proc/cmdline | – Kernel command line information. |

| File                                                                        | Content                                                                                                    |
|-----------------------------------------------------------------------------|----------------------------------------------------------------------------------------------------|
| /proc/console                                                               | – Information about current consoles including tty.                                                                                                    |
| /proc/crypto                                                                | - a list of available cryptographic modules                                                                                                    |
| /proc/devices                                                               | – Device drivers currently configured for the running kernel.                                                                                                    |
| /proc/diskstats                                                             | - giving some information (including device numbers) for each of the logical disk devices                                                                                                    |
| /proc/dma                                                                   | – Info about current DMA channels.                                                                                                    |
| /proc/fb                                                                    | – Framebuffer devices.                                                                                                    |
| /proc/filesystems                                                           | – Current filesystems supported by the kernel.                                                                                                    |
| /proc/interrupts, /proc/iomem, /proc/ioports and<br>the directory /proc/irq | - giving some self-explanatory details about the<br>devices (physical or logical) using the various<br>system resources                                                                                                    |
| /proc/iomem                                                                 | – Current system memory map for devices.                                                                                                    |
| /proc/ioports                                                               | – Registered port regions for input output communication with device.                                                                                                    |
| /proc/loadavg                                                               | – System load average.                                                                                                    |
| /proc/locks                                                                 | – Files currently locked by kernel.                                                                                                    |
| /proc/meminfo                                                               | – Info about system memory (see above<br>example).                                                                                                    |
| /proc/misc                                                                  | – Miscellaneous drivers registered for miscellaneous major device.                                                                                                    |
| /proc/modules                                                               | - one of the most important files in /proc,<br>containing a list of the kernel modules currently<br>loaded . It gives some indication (not always<br>entirely correct) of dependencies.                                                                                     |
| /proc/mounts                                                                | – List of all mounts in use by system.                                                                                                    |
| /proc/mounts                                                                | - a symlink to self/mounts which contains a list<br>of the currently mounted devices and their<br>mount points (and which file system is in use<br>and what mount options are in use).                                                                                      |
| /proc/net                                                                   | - a directory containing useful information<br>about the network stack, in particular<br>/proc/net/nf_conntrack, which lists existing<br>network connections (particularly useful for<br>tracking routing when iptables FORWARD is<br>used to redirect network connections) |
| /proc/partitions                                                            | – Detailed info about partitions available to the system.                                                                                                    |

| File          | Content                                                                                                    |
|---------------|----------------------------------------------------------------------------------------------------|
| /proc/pci     | – Information about every PCI device.                                                                                                    |
| /proc/stat    | – Record or various statistics kept from last reboot.                                                                                                    |
| /proc/swap    | – Information about swap space.                                                                                                    |
| /proc/scsi    | - giving information about any devices connected via a SCSI or RAID controller                                                                                                    |
| /proc/sysvipc | - containing memory-sharing and inter-process communication (IPC) information.                                                                                                    |
| /proc/tty     | - containing information about the current<br>terminals; /proc/tty/driver looks to be[original<br>research?] a list of the different types of tty<br>available - each of which is a list of those of each<br>type |
| /proc/uptime  | – Uptime information (in seconds).                                                                                                    |
| /proc/version | – Kernel version, gcc version, and Linux distribution installed.                                                                                                    |

## 2. cpu info

```
cat /proc/cpuinfo
processor : 0
vendor_id : AuthenticAMD
cpu family : 16
model
       : 6
model name : AMD Athlon(tm) II X2 270 Processor
stepping : 3
microcode : 0x10000c8
cpu MHz : 2000.000
cache size : 1024 KB
 . . .
processor : 1
vendor_id : AuthenticAMD
cpu family : 16
       : 6
model
model name : AMD Athlon(tm) II X2 270 Processor
stepping : 3
microcode : 0x10000c8
cpu MHz : 800.000
cache size : 1024 KB
```